# EXERCISE 6: HEAT CONDUCTION OF A ONE-DIMENSIONAL CH2-CHAIN

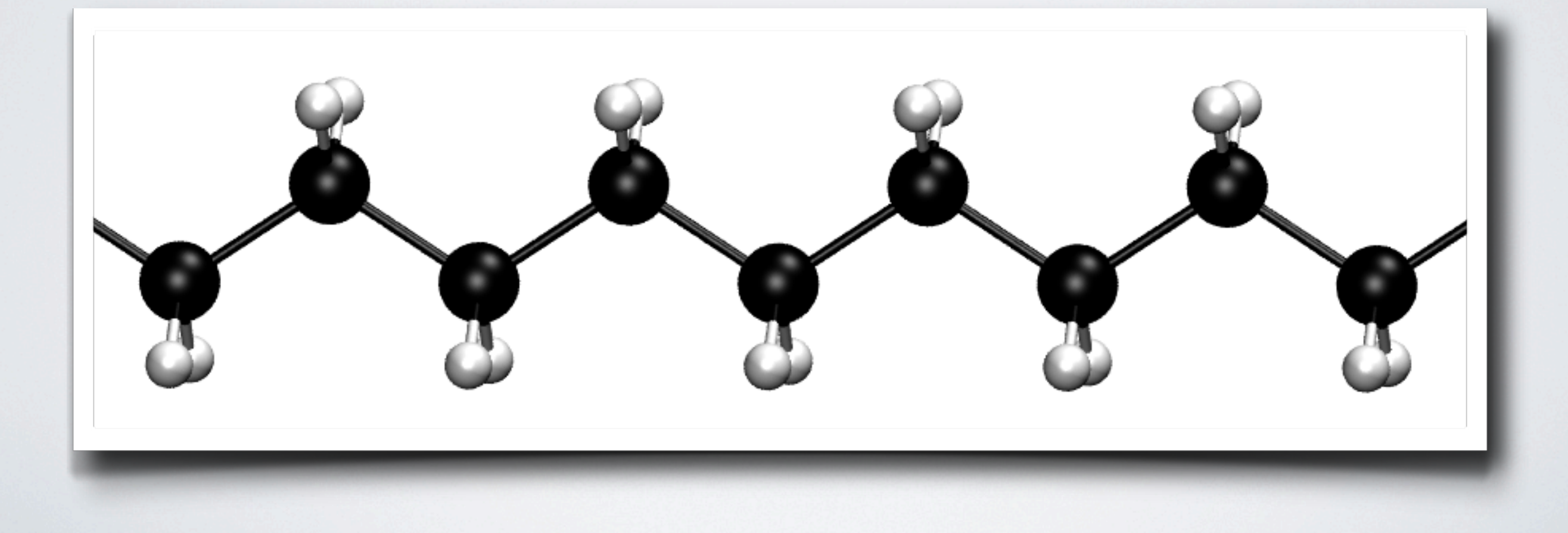

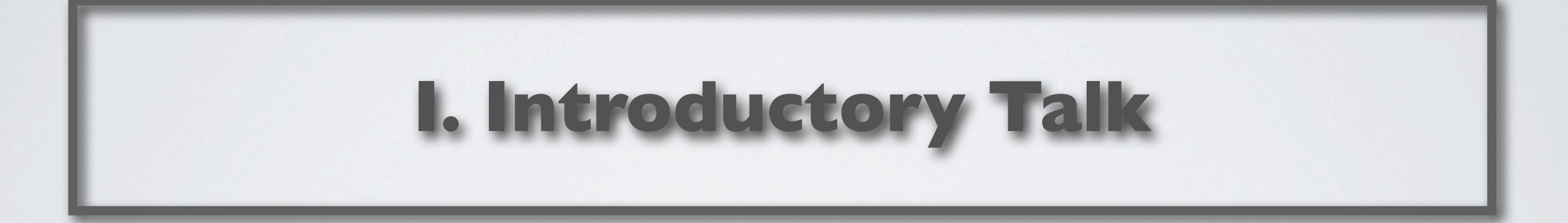

### HEAT CONDUCTION

#### **Macroscopic Effect:**

#### **Microscopic Nature:**

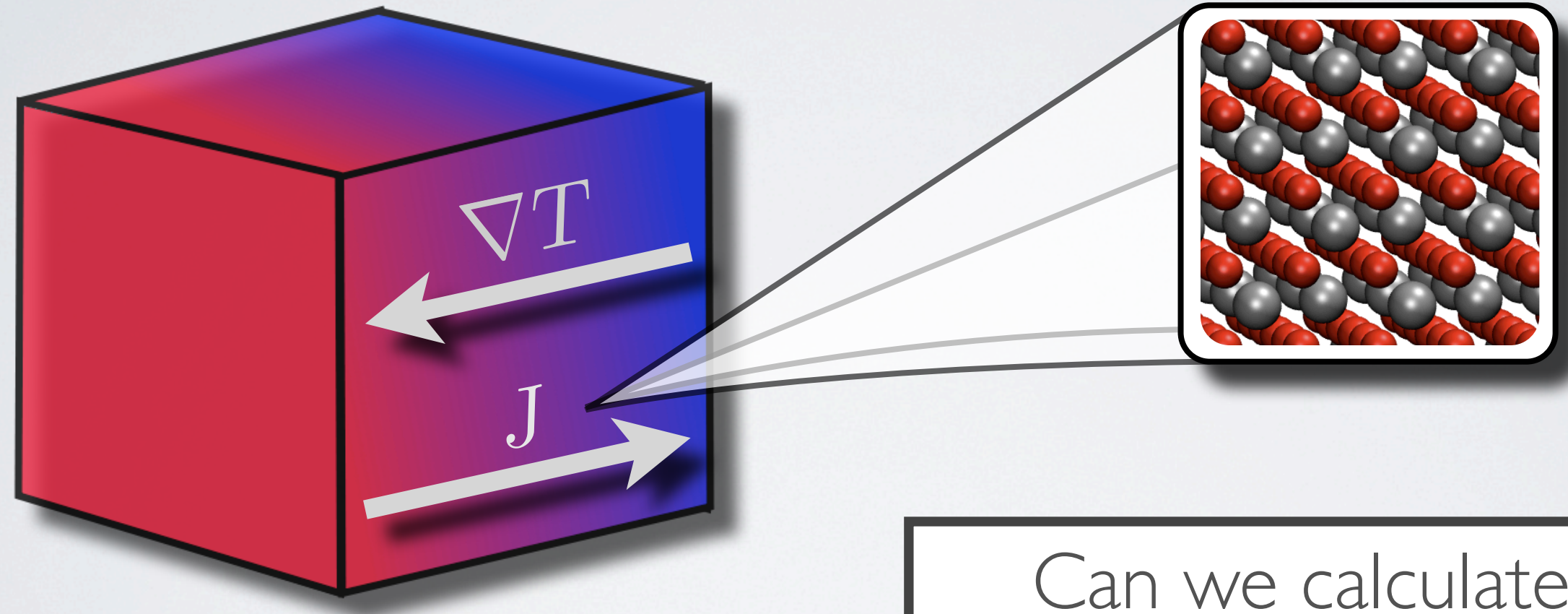

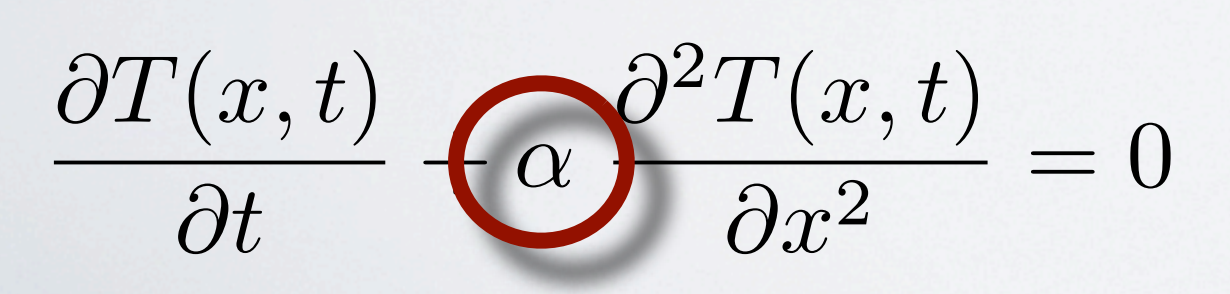

Heat diffusivity

Can we calculate and understand the heat diffusivity from first principles?

### "LASER FLASH" MEASUREMENTS

W. J. Parker *et al., J. Appl. Phys.* **32**,1679 (1961).

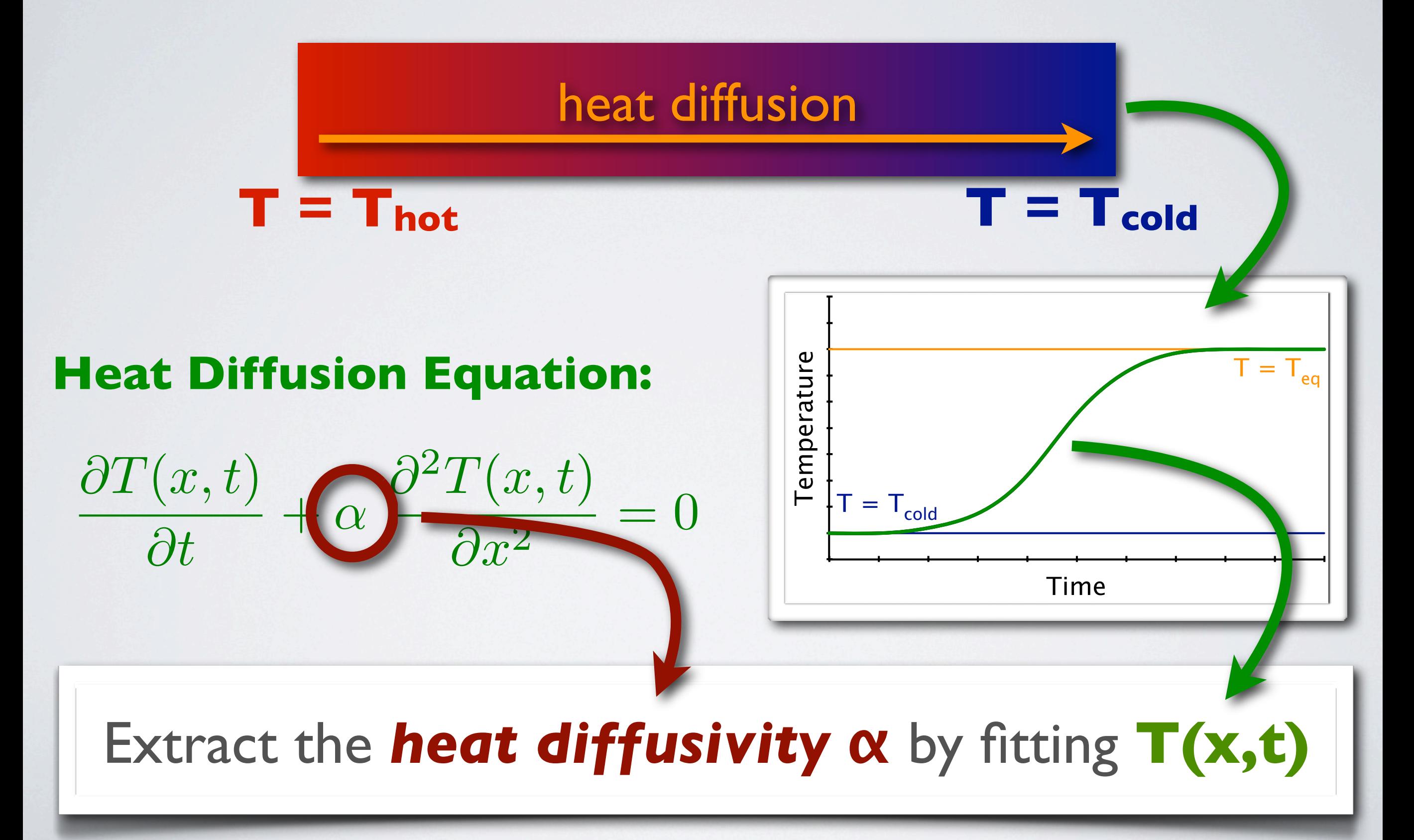

# ,,LASER FLASH" SIMULATIONS

T. M. Gibbons and S. K. Estreicher, *Phys. Rev. Lett.* **102**, 255502 (2009).

### **Mimic** the *"Laser-Flash Measurements"* in *ab initio MD simulations*:

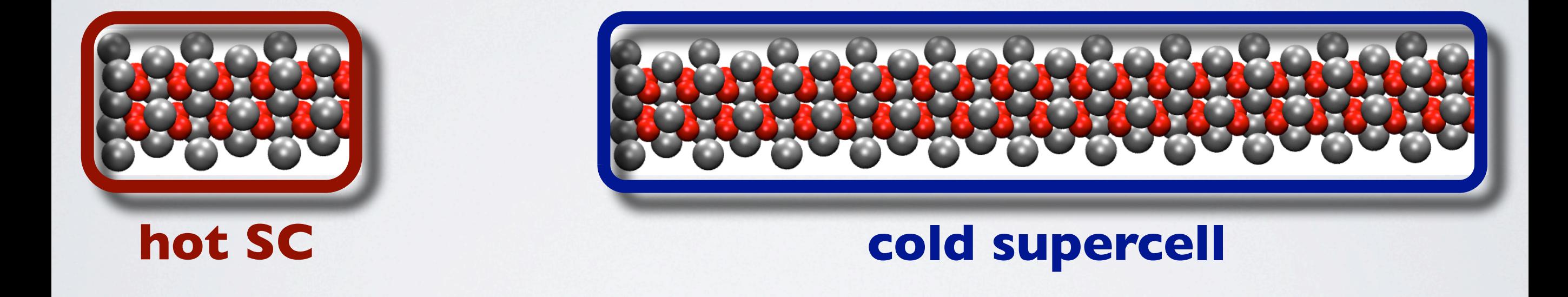

(A) Prepare two supercells: a small hot one and a large cold one.

### (A) NON-EQUILIBRIUM PREPARATION

S. K. Estreicher, and T. M. Gibbons, *Physica B* **404**, 4509 (2009).

In the quasi-harmonic approximation, the positions r<sub>i</sub> and the velocities v<sub>i</sub> are related to the vibrational eigenfrequencies  $\omega_s$  and -vectors  $e_s$ .

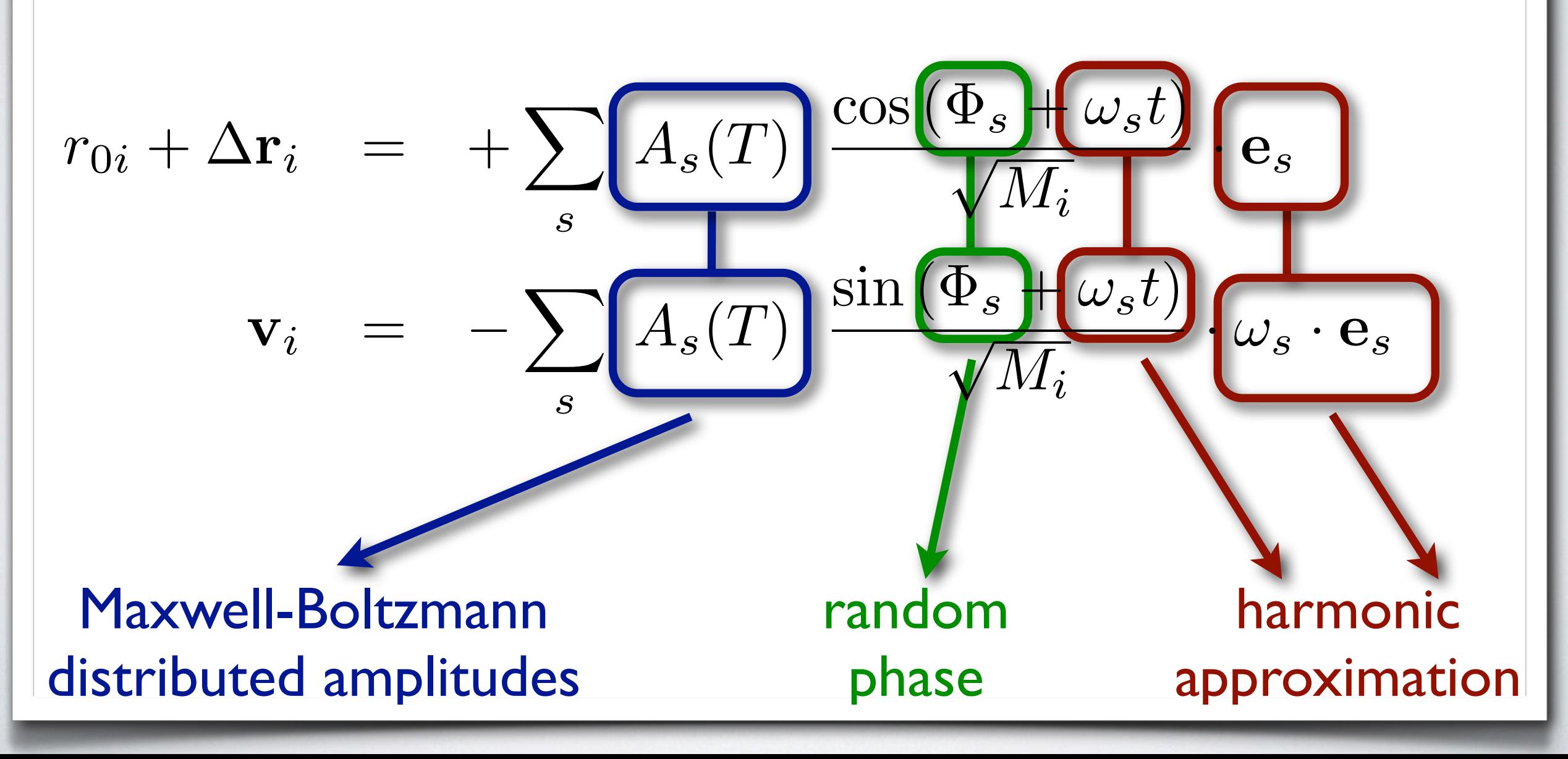

# "LASER FLASH" SIMULATIONS

T. M. Gibbons and S. K. Estreicher, *Phys. Rev. Lett.* **102**, 255502 (2009).

### **Mimic** the *"Laser-Flash Measurements"* in *ab initio MD simulations*:

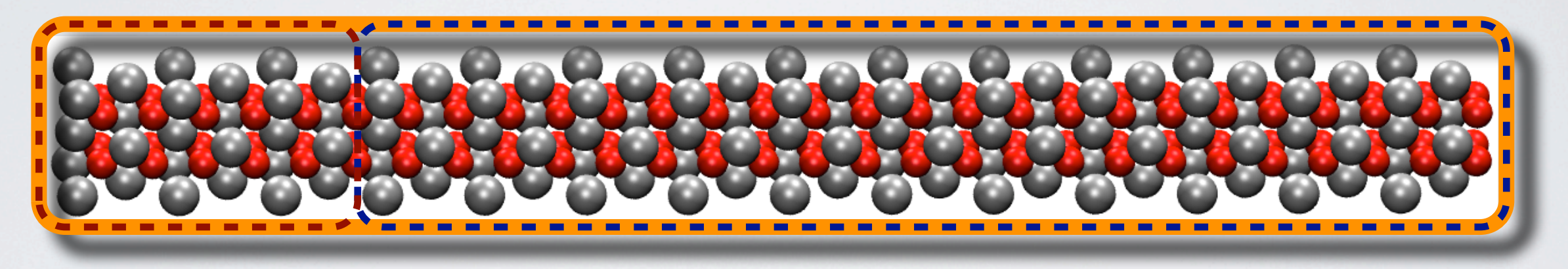

### **heat diffusion**

(A) Prepare two supercells: a small hot one and a large cold one.

(B) Connect the two supercells, let the heat diffuse via MD and monitor the temperature profile **T(x,t)**.

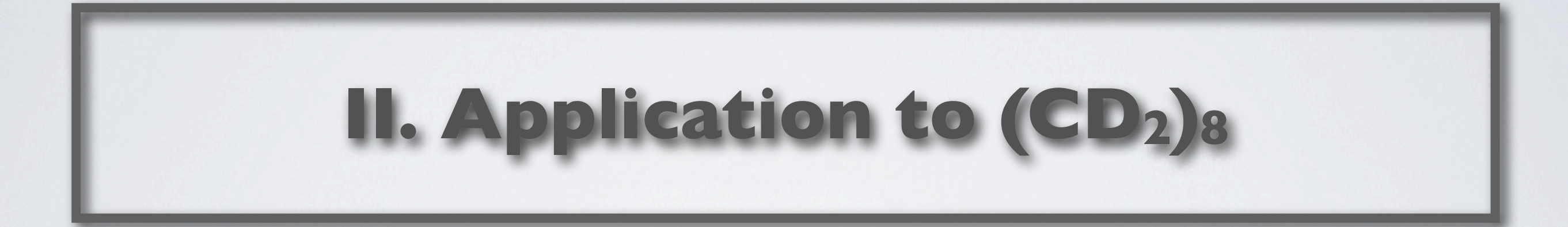

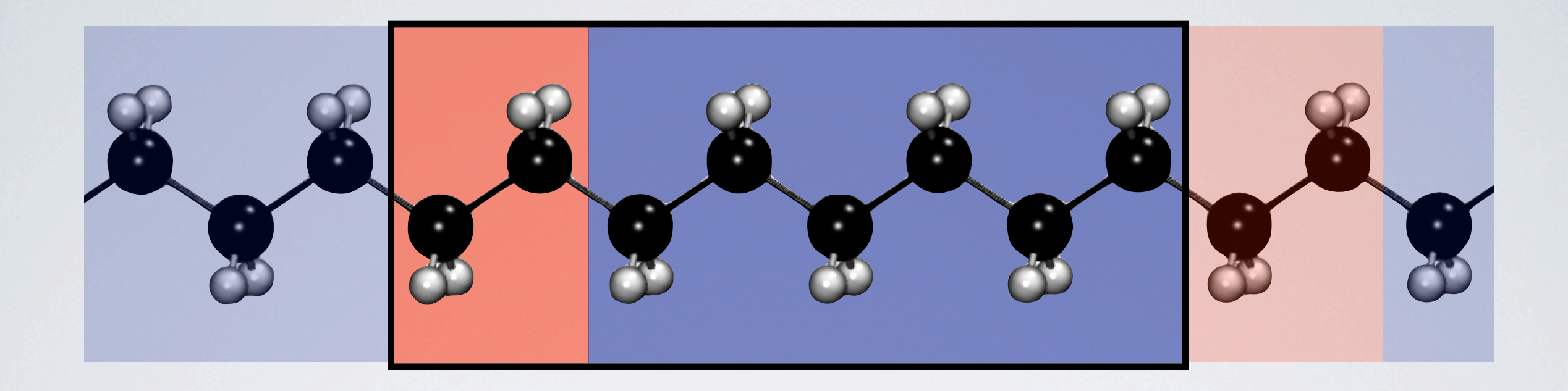

(A) Prepare two segments: A small hot one (C<sub>2</sub>D<sub>4</sub>) and a large cold one (C<sub>2</sub>D<sub>4</sub>).

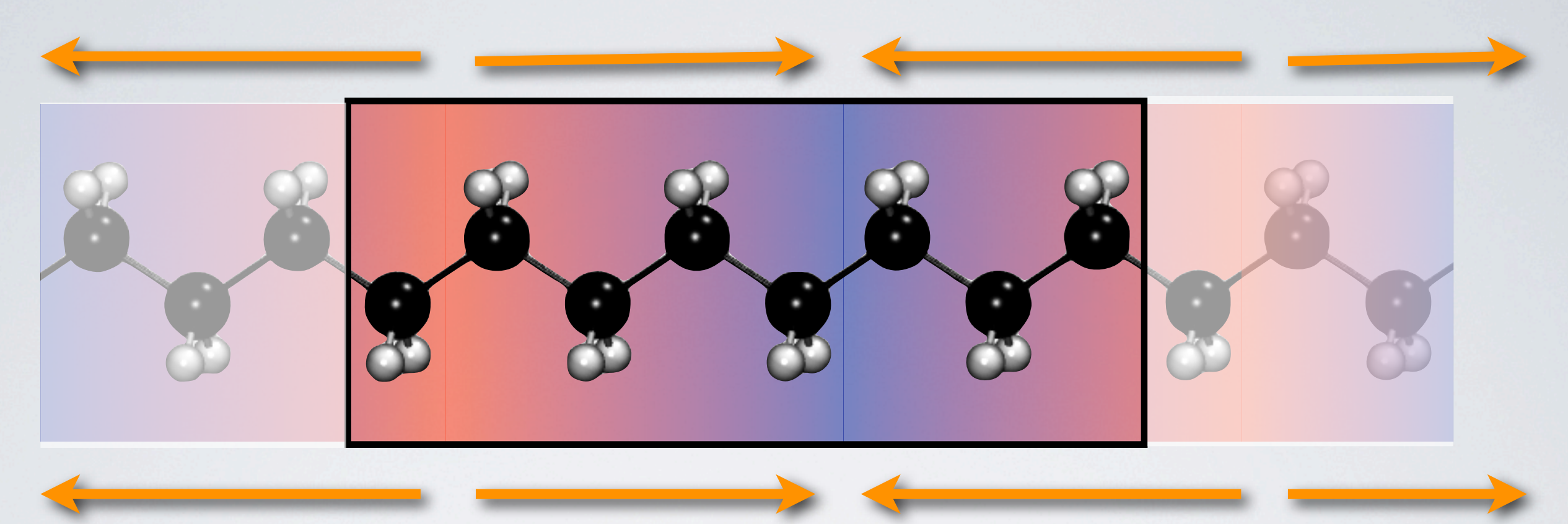

heat diffusion heat diffusion

- (A) Prepare two segments: A small hot one  $(C_2D_4)$  and a large cold one  $(C_2D_4)$ .
- (B) Monitor heat diffusion via *Ab Initio Molecular Dynamics*

This will be an overnight simulation!

#### TOMORROW AFTERNOON

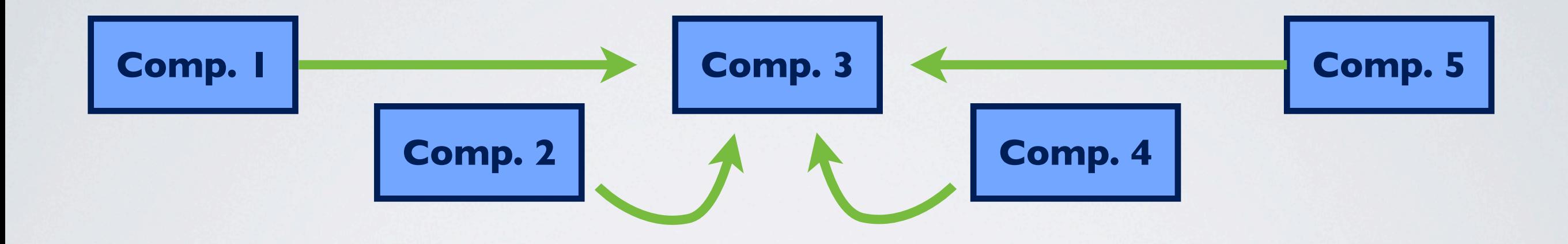

**Each of you** will evaluate its **own trajectory.** 

(B) **Each of you** will evaluate **all other trajectories.**

You will find all other trajectories in \$HOME/tutorial5/exercise6

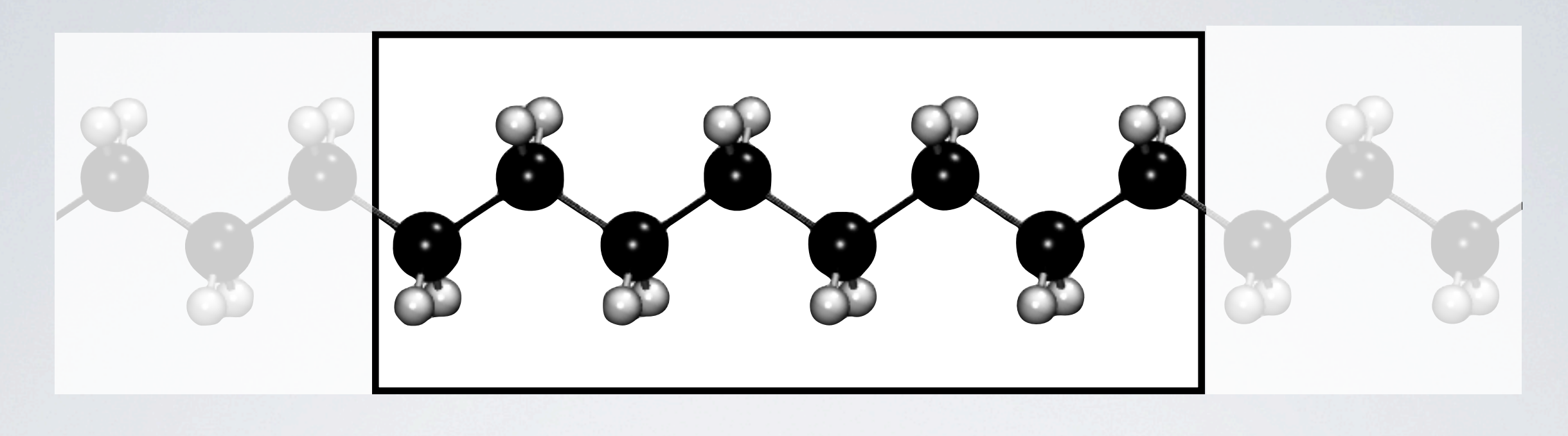

#### **The files** geometry.in ; control.in ; eigenfreq-and-vectors.dat **can be found in the directory** /pub/tutorial5/exercise\_6

For the success of this exercise, it is essential that you use the provided input files!

## Setup of the cell in non-equilibrium

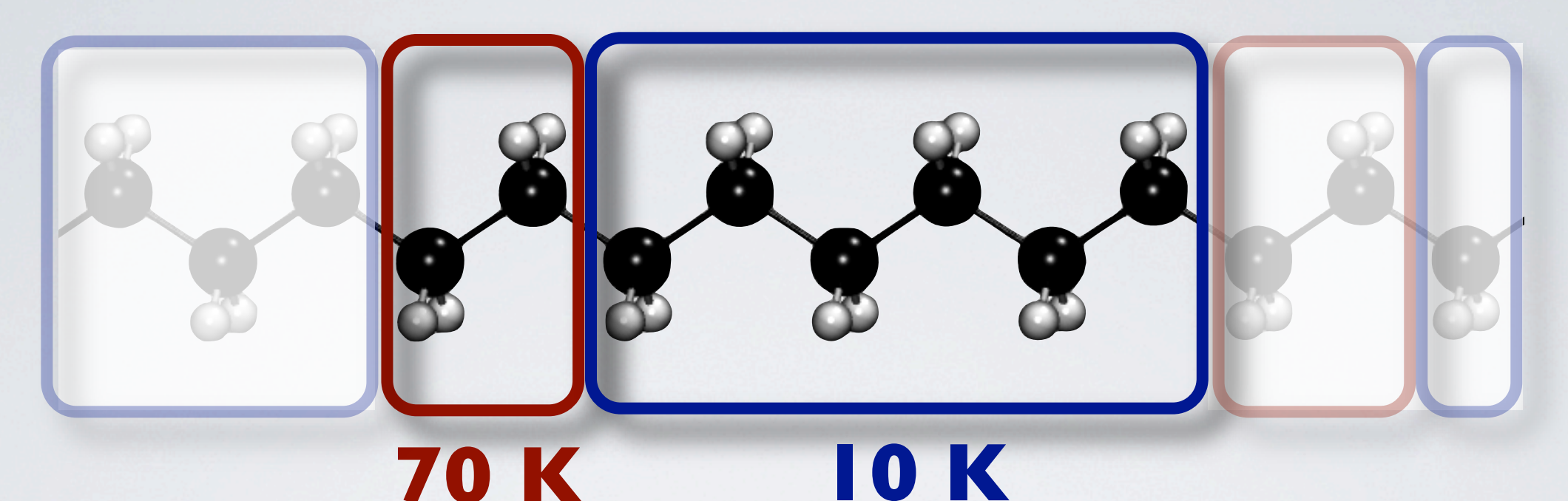

#### File **control.in**:

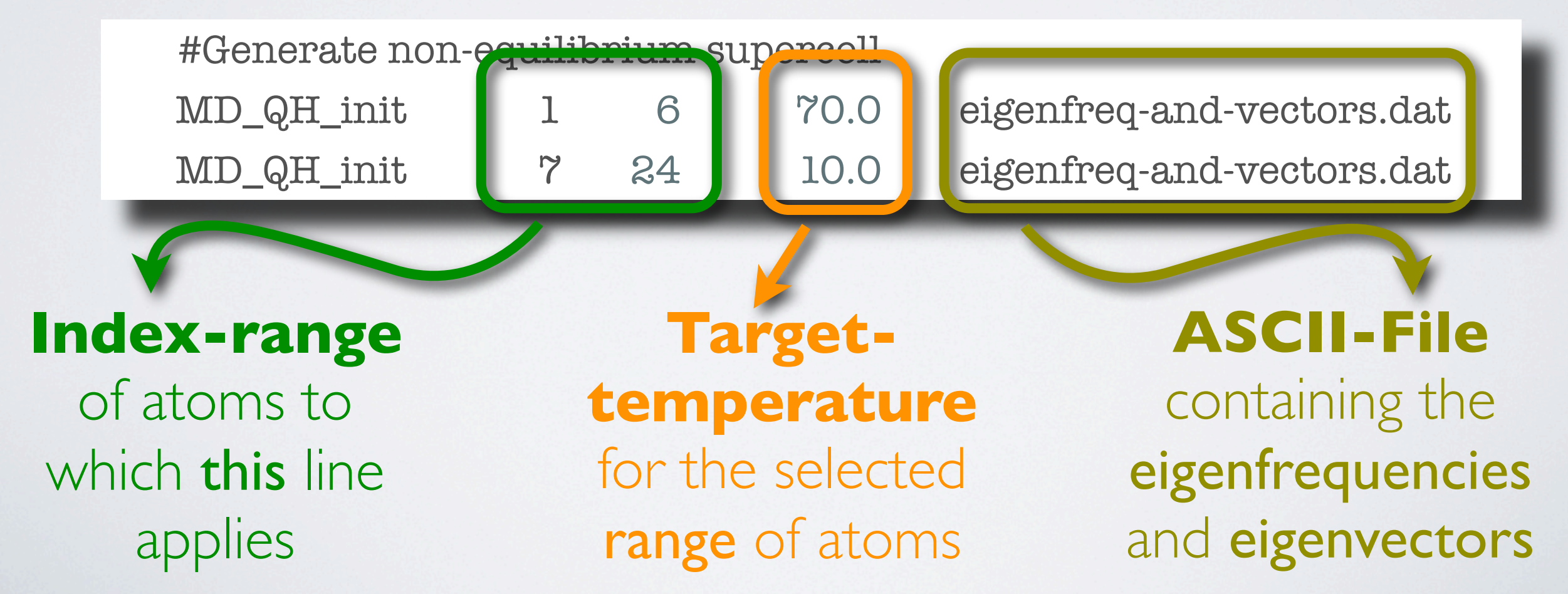

### File **eigenfreq-and-vectors.dat** – Part 1

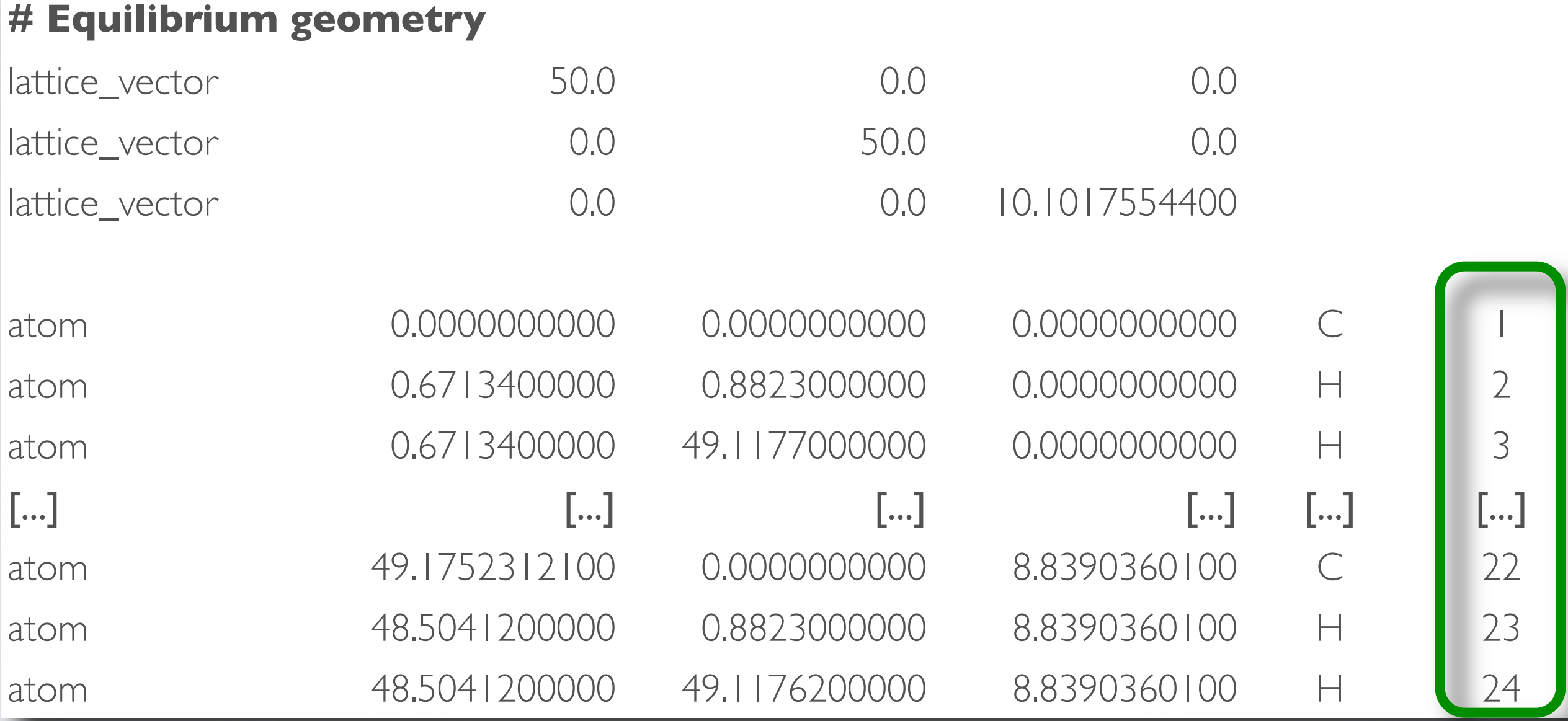

#### **N.B. –** Each atom has an **index**!

### File **eigenfreq-and-vectors.dat** – Part 1I

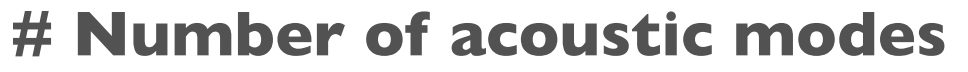

n\_acoustic 4

#### **# Eigenfrequencies at Gamma in meV (ascending order)**

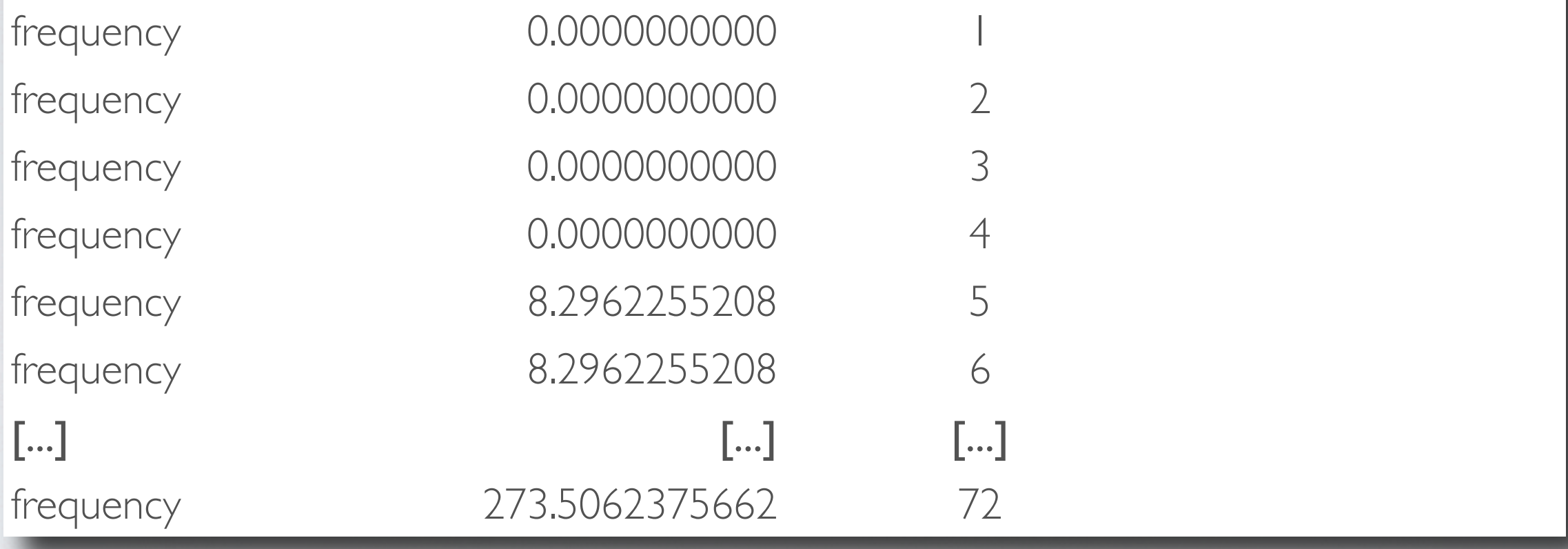

#### **Eigenfrequencies in ascending order**

### File **eigenfreq-and-vectors.dat** – Part I1I

**# Eigenvectors at Gamma (orthonormalized) # Mode 1 - Atoms 1 to 24 - Eigenfrequency 0.0000000000** [...]

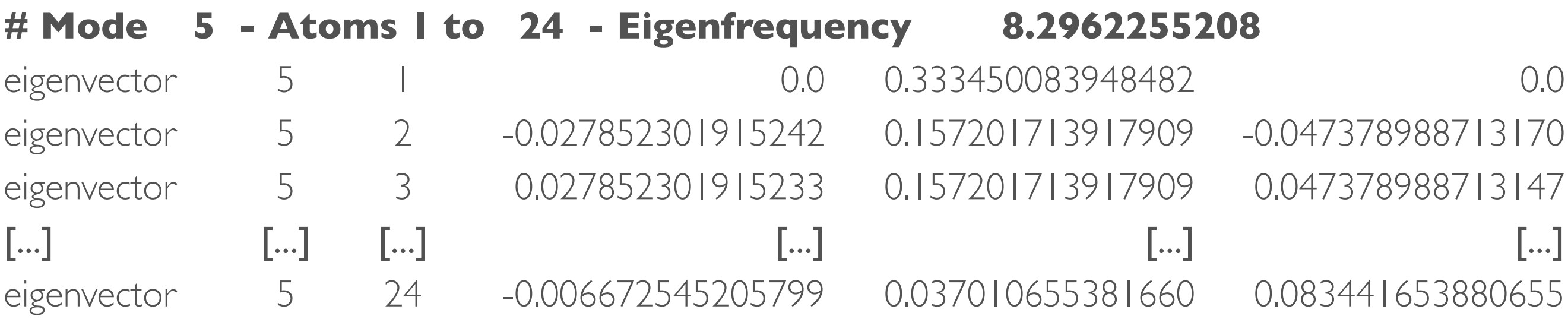

**# Mode 6 - Atoms 1 to 24 - Eigenfrequency 8.2962255208**

[...]

#### **Eigenvectors for all modes**

## Start the *ab initio* MD run

PLEASE ENSURE THAT YOUR INPUT IS CORRECT: For the success of this exercise, it is essential that you use the provided input files!

Start the calculation on 4 CPUs and redirect the output into \$HOME/MD.out

mpirun -np 4 aims.hands-on-2011.scalapack.mpi.x > \$HOME/MD.out

Please remember to start the run before leaving!

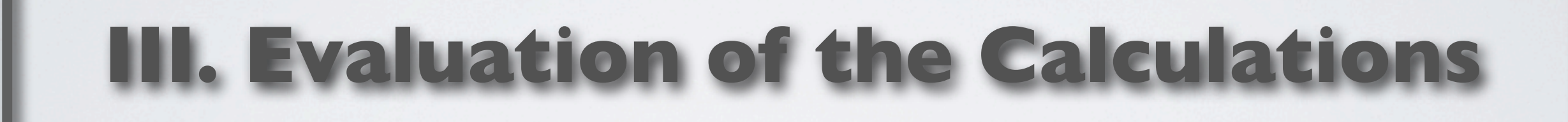

### Monitor temperature of central (CH<sub>2</sub>)<sub>2</sub>

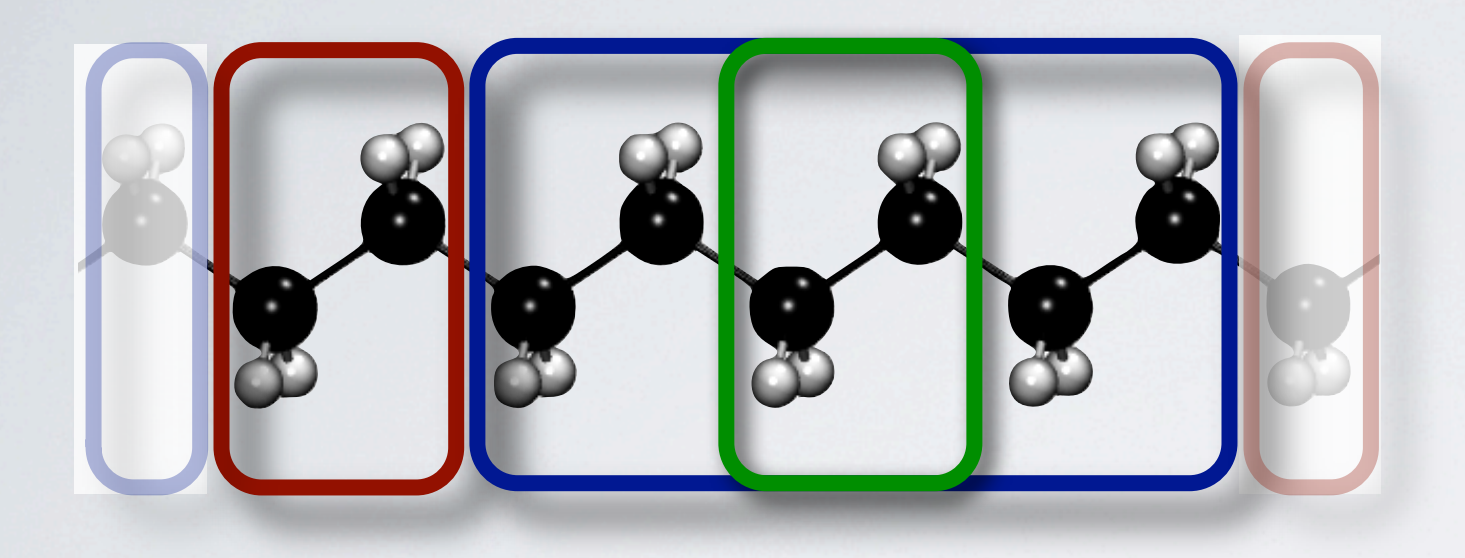

(A) Use the script

./extract\_temperature\_central\_cell.pl MD.out to extract the temperature of the central  $(CH<sub>2</sub>)<sub>2</sub>$  group.

Plot the output MD.out.temperature.dat with Xmgrace.

### Monitor temperature of central (CH<sub>2</sub>)<sub>2</sub>

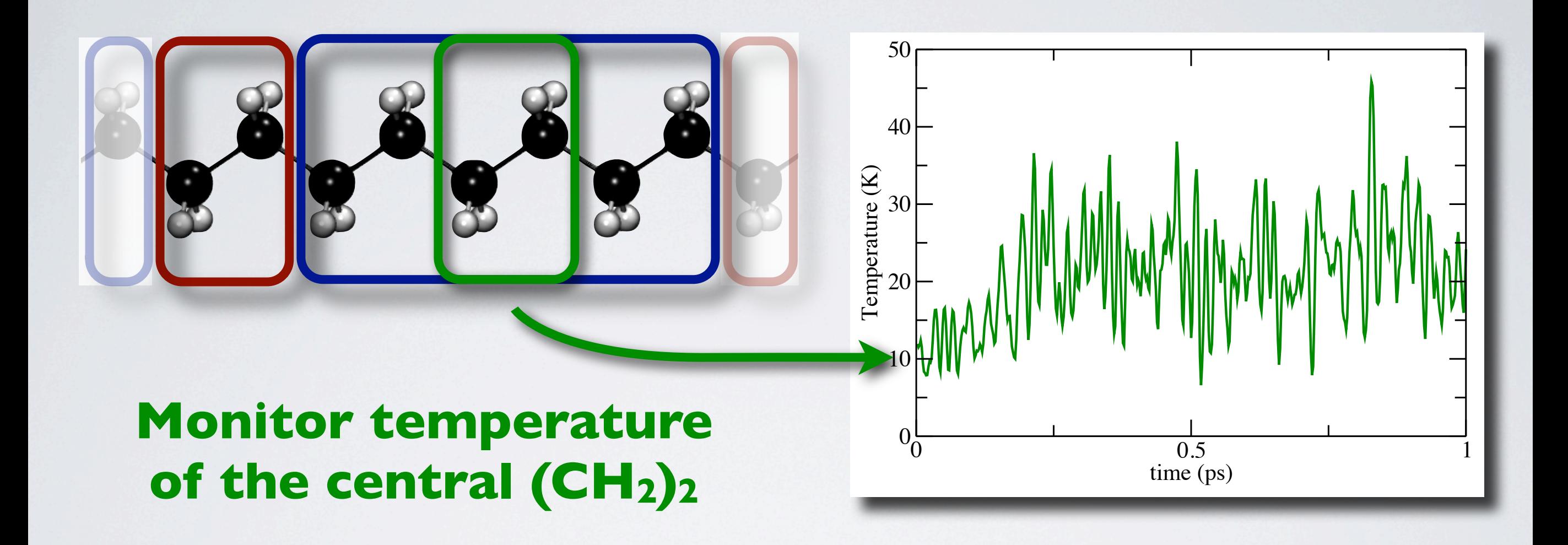

The finite number of atoms leads to large temperature fluctuations.

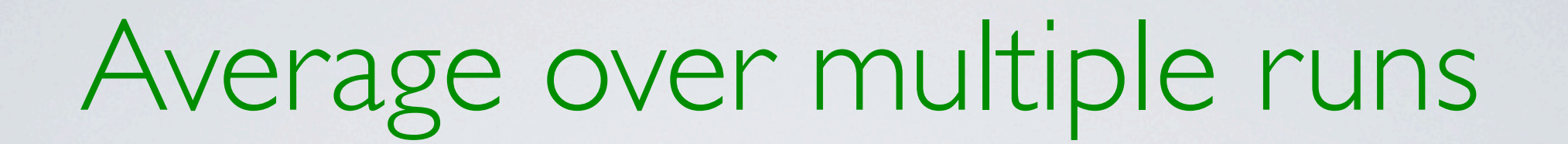

#### **You can find ALL trajectories in** \$HOME/results/tutorial5/exercise 6/

(A) Use the script

./summarize\_and\_average.sh

to average over **ALL** trajectories of **ALL** groups.

(B) Open the output with xmgrace -batch fitting.grace AverageTemperatures.agr

(C) Fit the individual graphs with Xmgrace's Data -> Transformations -> Non-linear Curve Fitting

Graph and set that is fitted!

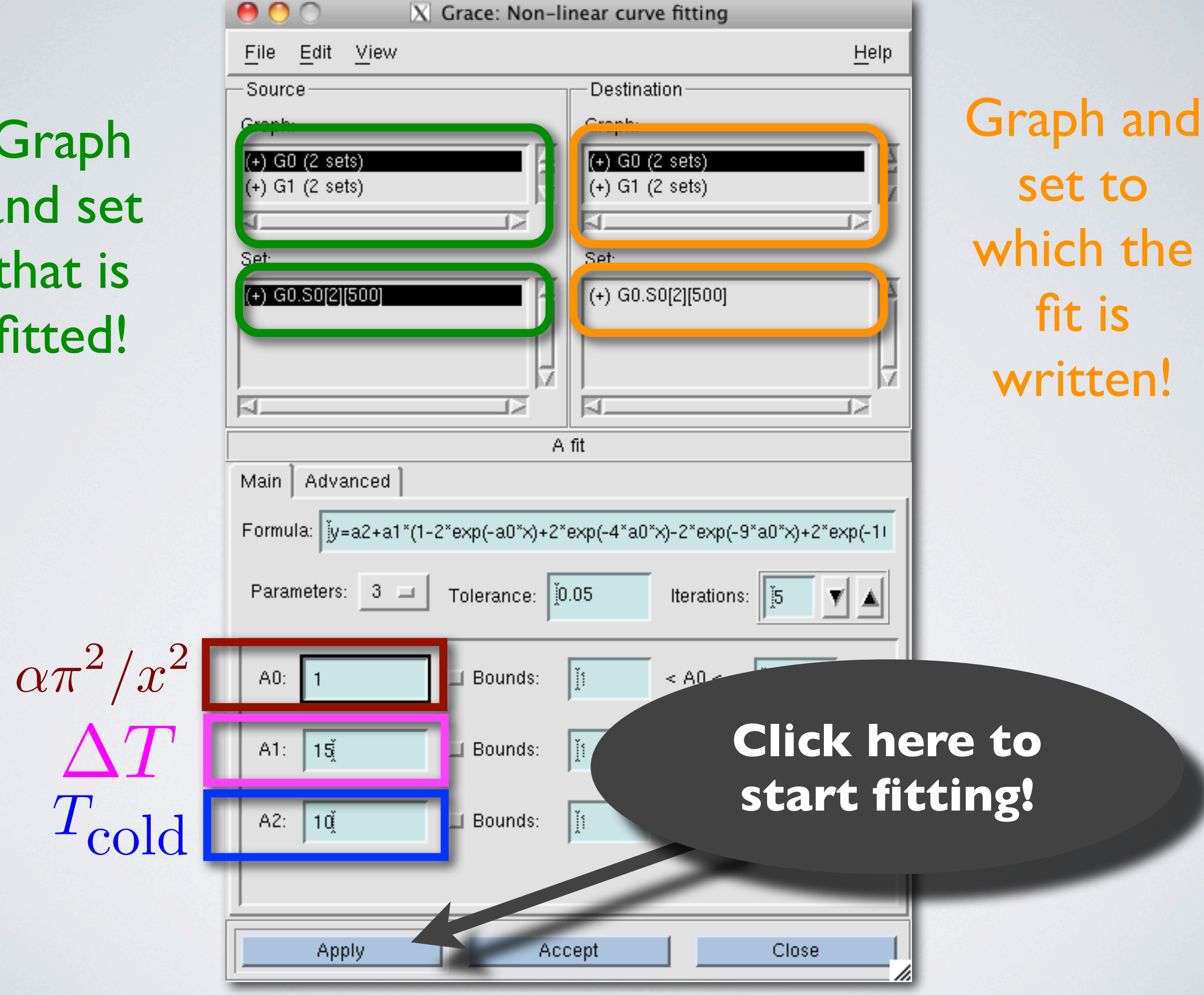

### Laser-Flash-Simulations

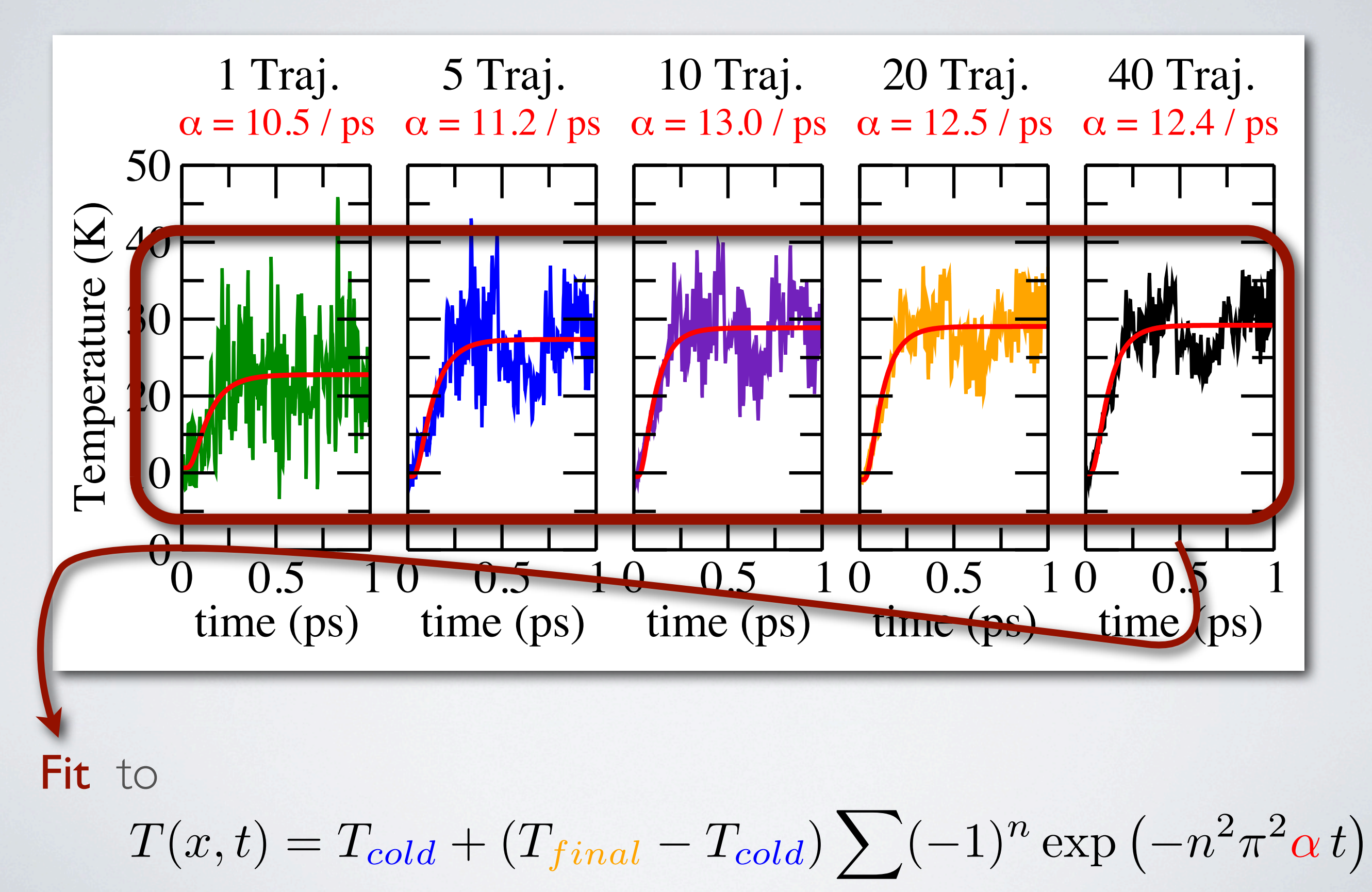